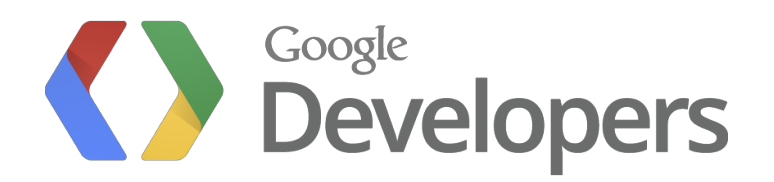

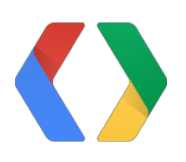

# **SPDY It's Here!**

Roberto Peon Software Engineer, Google

#### **Overview**

- The Past **·**
- What does the world look like today? **·**
- What is SPDY? **·**
- How to optimize for SPDY **·**
- The future of SPDY **·**
- **•** Stuff using or supporting SPDY
- An example: adding server push **·**

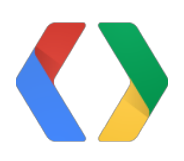

## **The Past**

### **Near the beginning:**

The speed of light was: **c**

(Oops, lets try again)

## **Near the beginning (of the web): There was HTTP "0.9"**

# And then (1996) there was: **HTTP/1.0**

# **Shortly thereafter (1997-1999) there was: HTTP/1.1**

#### **What did a page look like in 1999? It was:**

Tiny!

Specifically, around 60k on average

And, at the time, that was probably good enough

source: www.pantos.org

#io12

#### **Google in 1999:**

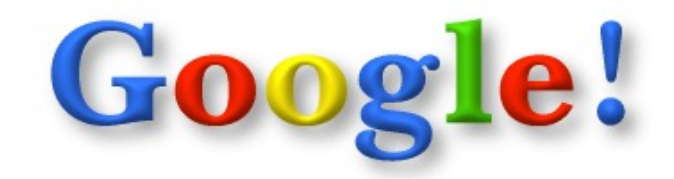

#### Search the web using Google

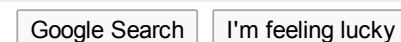

More Google!

Copyright ©1999 Google Inc.

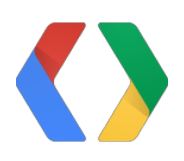

# **Today**

#### **Google in 2012:**

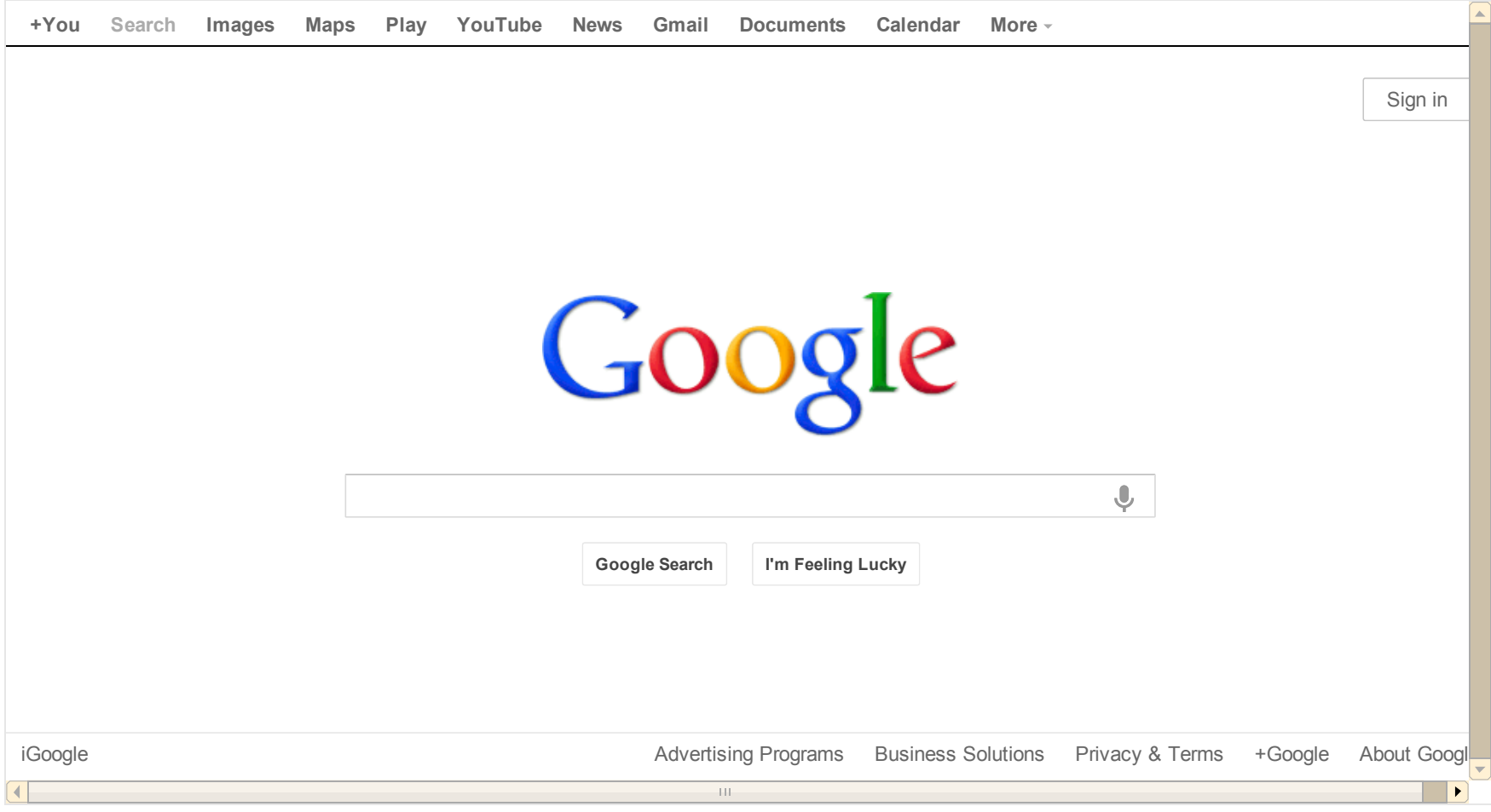

#### **Today:**

#### Pages are much much larger

#### **Today:**

- **·** Pages are composed of more resources
- They use a bunch of domains **·**
- They're far more dynamic **·**
- Security is a bigger concern

#### **Today:**

The speed of light is **still: c**

#### **And that really matters... because speed-of-light bounds RTT!**

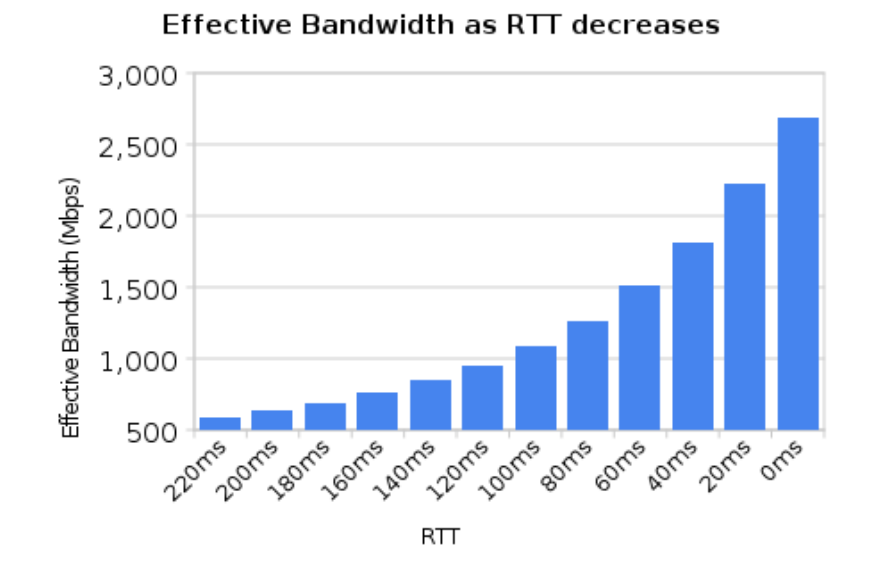

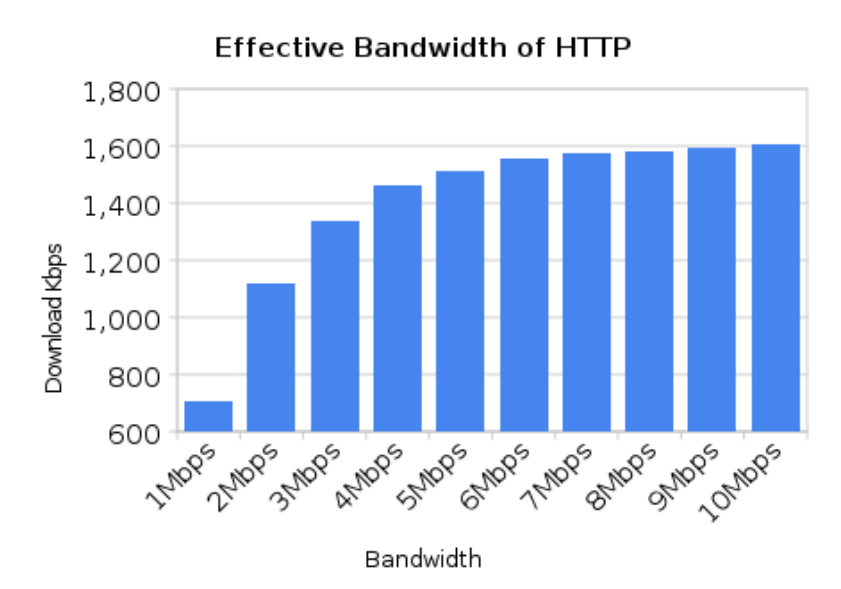

#### **2010 vs 2012**

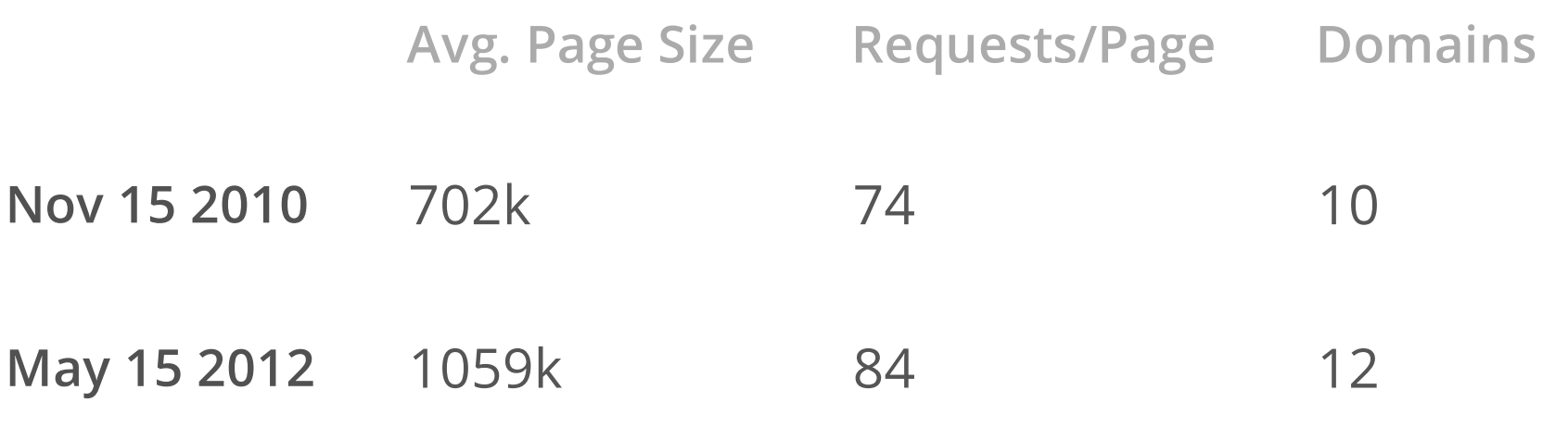

The trend seems to continue towards larger pages using more resources.

source: httparchive.org

#io12

#### **But Now...**

The stakes are higher... The internet has become more important More people depend on it

#### **It's big money!**

## **SPDY: It's here!**

#### **SPDY is a session-layer replacementfor HTTP's connection handling**

#### **So.... Why?**

#### **The idea is that SPDY can help make sites:**

- Faster **·**
- More secure **·**
- And, long-term, it can help to do it with less effort **·**

(but no guarantees...) **·**

#### **How does it work?**

- **·** Is always over TLS
	- Point-to-point privacy by default **-**
	- Transparent proxies get in the way of anything else on port 80 **-**
	- Firewalls aren't reliably open to ports other than 80 and 443 **-**
	- Allows for loading of resources with an HTTP scheme over a TLS connection **-**

- s over TLS
- Is always over TLS<br>• Does Headers Compression
- Is always<br>
Does He<br>
 Muc<br>
are<br>
 Muc<br>
are<br>
 Use<br>
 Coo<br>
 HTT<br>
 All c<br>
 etc.<br>
 Wind 2 - Much of the headers<br>are repeated.
	- Much of the headers<br>are repeated. - Mud<br>
	are<br>
	- Mud<br>
	are<br>
	- Use<br>
	- Coo<br>
	- HTT<br>
	- All d<br>
	- etc.
	- User-Agent
	- Cookie
	- HTTP methods
	- HTTP version string
	- All of those "\r\n"s
	-

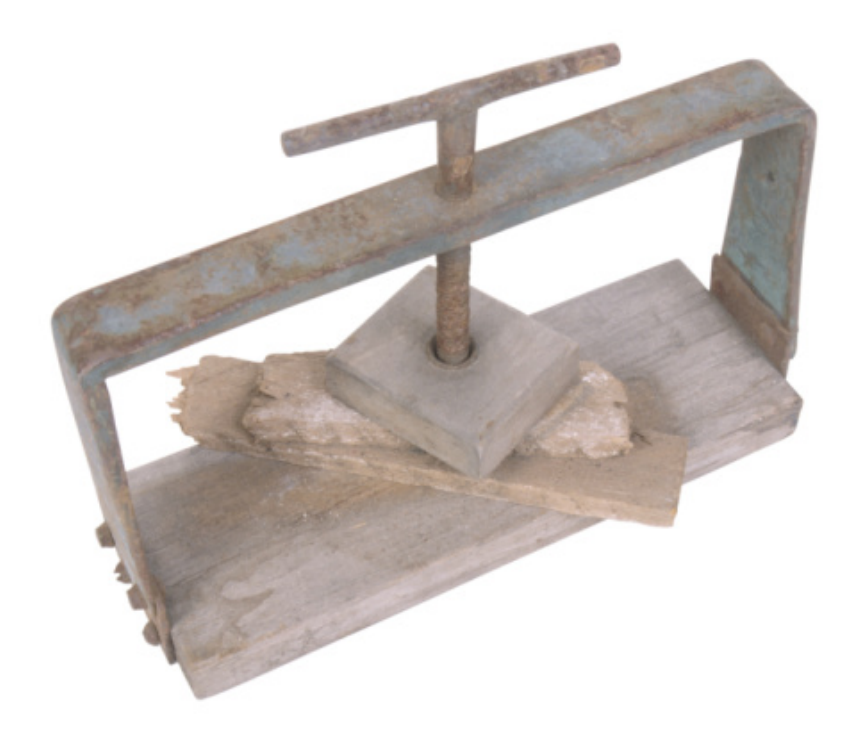

- Is always over TLS
- Does Headers Compression **·**
	- **-** Reduces bandwidth required for headers
	- 10-35% size reduction typical for the first request **-**
	- 80-97% size reduction on  longer-lived connections
	- Especially useful in the client to server direction since upload bandwidth is often smaller **-**
	- Think: mobile devices... **-**

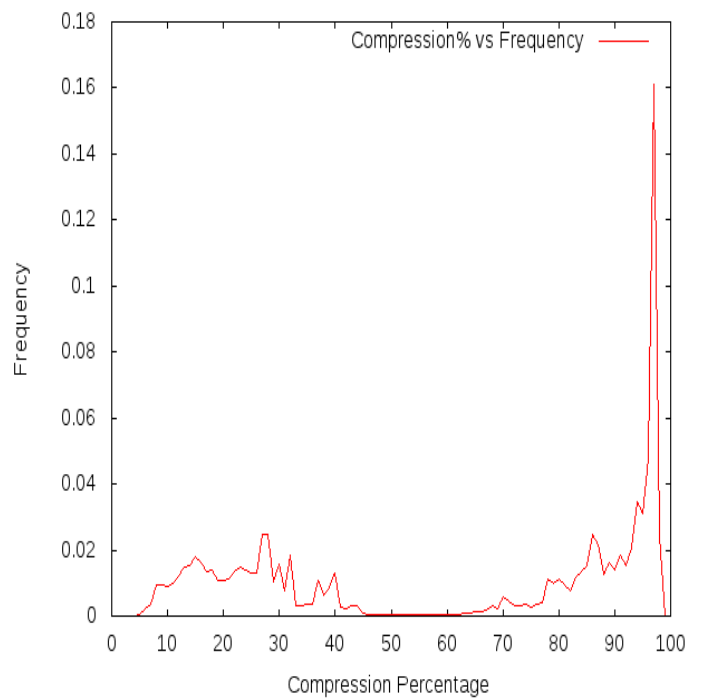

- Is always over TLS
- Does Headers Compression **·**
- Is Binary Framed **·**
	- It is faster to parse
	- Less error prone, Easier to implement right!

## 11111111111111 10000000000007 10000000000007

- Is always over TLS
- Does Headers Compression **·**
- Is Binary Framed **·**
- Is Multiplexed
	- Many (1,073,741,824) independent streams per TCP connection **·**
	- Either side can create a new **·** stream at any time

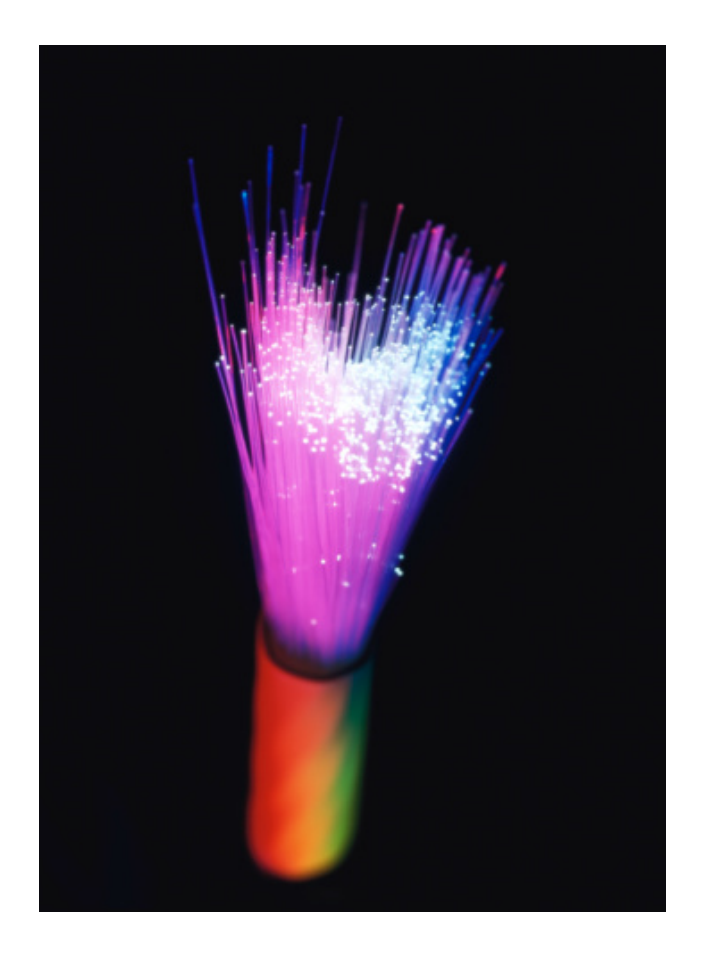

- Is always over TLS
- Does Headers Compression **·**
- Is Binary Framed **·**
- Is Multiplexed
- Has Full-Duplex Interleaved and Prioritized Streams **·**
	- Prioritization allows the browser  to forget about request heuristics and just send all the requests
	- Interleaving allows "simultaneous" delivery of data on multiple streams **-**
	- Interleaving also allows for high priority data to temporarily 'interrupt' low-priority data

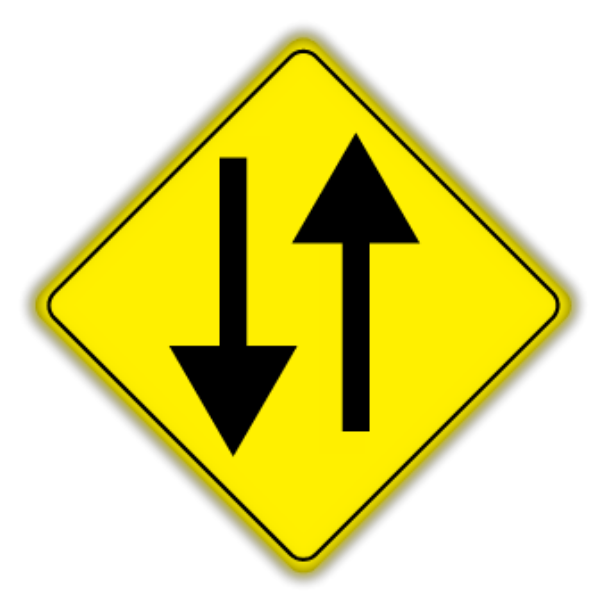

- Is always over TLS
- Does Headers Compression **·**
- Is Binary Framed
- Is Multiplexed
- Has Full-Duplex Interleaved and Prioritized Streams **·**
- Allows for Server Push **·**
	- Unlike data-URLs,  it allows resource caching
	- Inlining is annoying
	- Shaves off an RTT as compared to just putting in a link and waiting **-**
	- Making its way into implementations now **-**

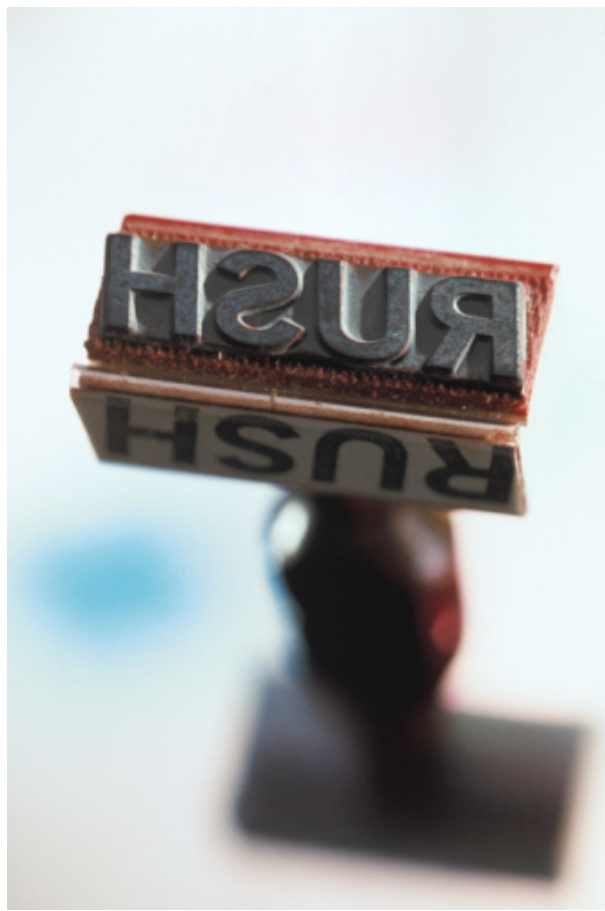

#### Imagery supplied by Comstock/Getty Images

- Is always over TLS
- Does Headers Compression **·**
- Is Binary Framed
- Is Multiplexed
- Has Full-Duplex Interleaved and Prioritized Streams **·**
- Allows for Server Push **·**
	- Uses the same or less  bandwidth as inlining
	- Streams can be aborted if  the browser realizes it already has the resource

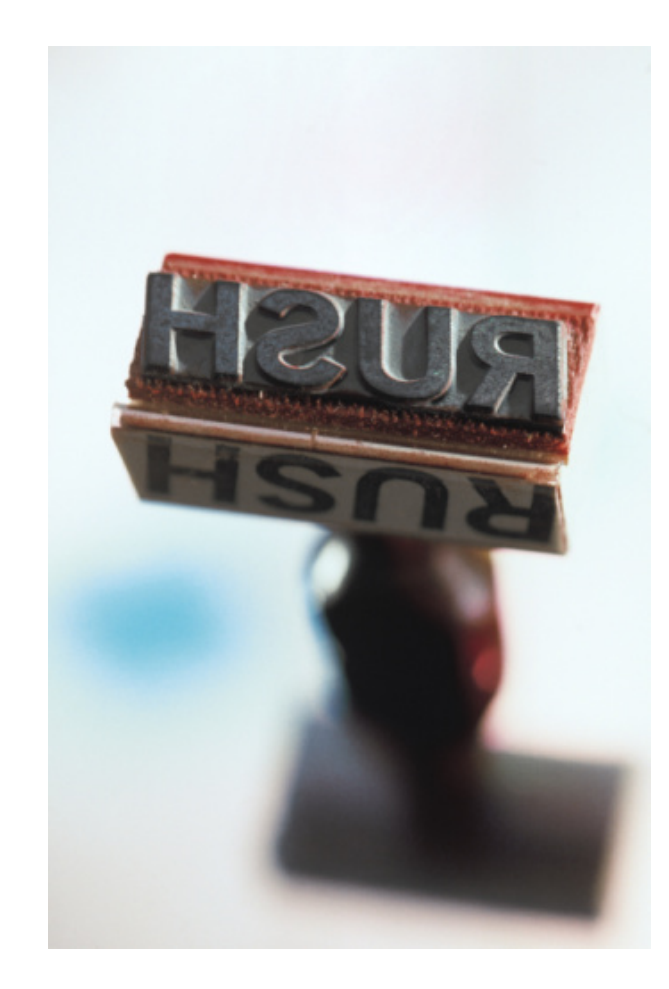

Imagery supplied by Comstock/Getty Images

- Is always over TLS
- Does Headers Compression **·**
- Is Binary Framed
- Is Multiplexed
- Has Full-Duplex Interleaved and Prioritized Streams **·**
- Allows for Server Push **·**
- Uses One TCP Connection **·**
	- Reduces buffer bloat **-**
	- Uses fewer server resources **-**
	- Allows caching of the CWND on the client **-**
	- Allows servers to better prioritize your  important traffic

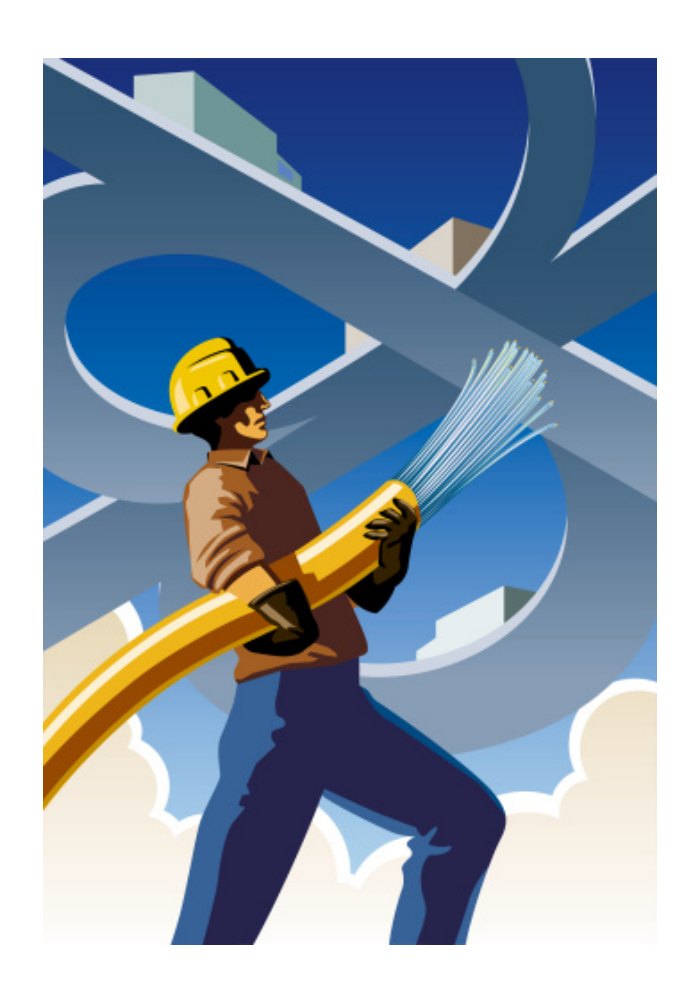

- Is always over TLS
- Does Headers Compression **·**
- Is Binary Framed
- Is Multiplexed
- Has Full-Duplex Interleaved and Prioritized Streams **·**
- Allows for Server Push **·**
- Uses One TCP Connection **·**
- Uses Fewer Packets **·**
	- Thanks to compression and using only one TCP connection **-**

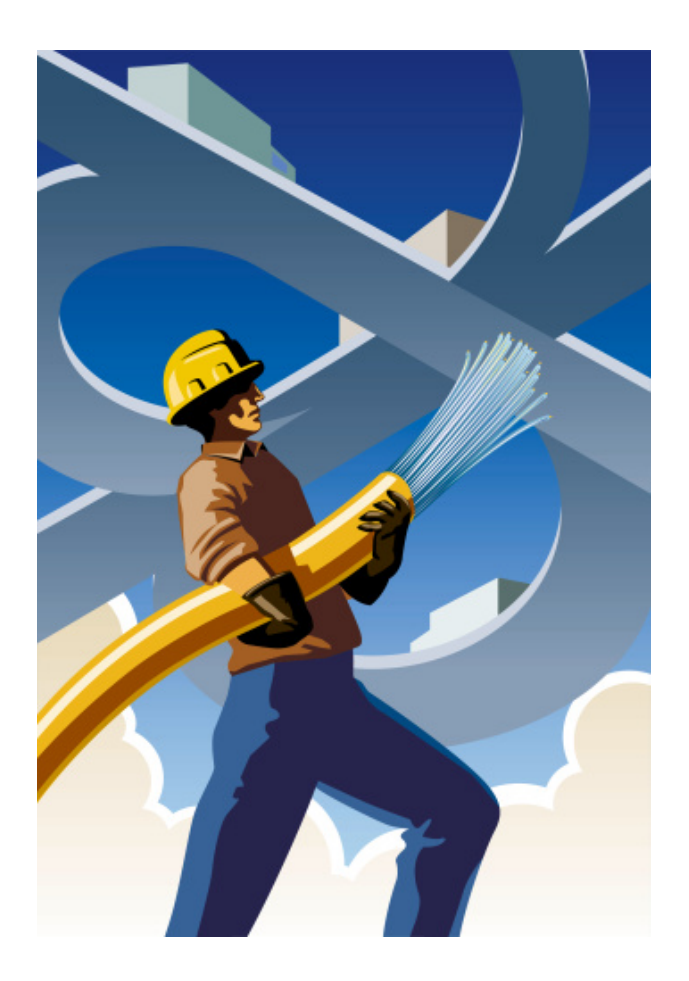

- Is always over TLS
- Does Headers Compression **·**
- Is Binary Framed
- Is Multiplexed
- Has Full-Duplex Interleaved and Prioritized Streams **·**
- Allows for Server Push **·**
- Uses One TCP Connection **·**
- Uses Fewer Packets **·**
- Doesn't Require Rewriting Your Site **·**
	- Many parts of SPDY can help for most sites **-**
	- Some features, like 'server push' take  more effort

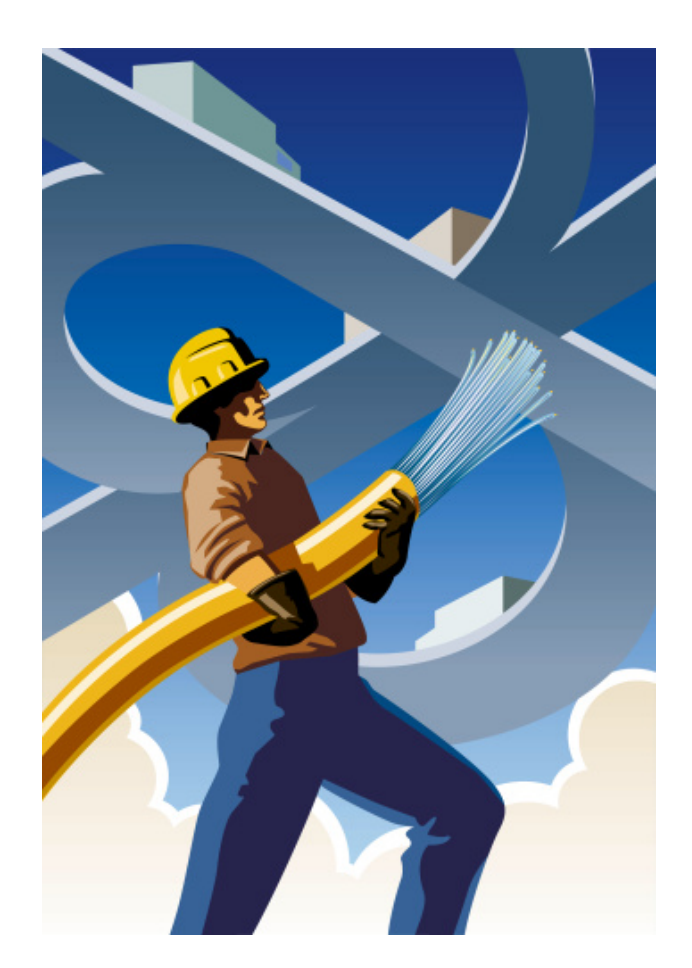

#### **SPDY Isn't Magic**

(the no guarantees bit)

Things that make SPDY less effective:

- Lots of 3rd-party domains with resources you need to render your page **·** When you have lots of domains that don't match the original cert, SPDY can't reuse the connection. This matters most when comparing its speed to HTTP
- Very few resources without connection reuse **·** SPDY may not help you if you have very few resources (<6) and your users navigate away after seeing the page instead of nagivating further in Basically, the more "cold" page-loads, the less benefit SPDY gives
- High packet-loss links SPDY does worse than HTTP (for today) on links with high RTT and high packet loss.

#### **SPDY vs HTTP?**

As compared to SPDY, HTTP has some significant limitations.

- Not secure by default **·**
- No header compression
- No multiplexing **·**
- Not full-duplex
- No prioritization; Browsers must employ "fun" heuristics instead. **·**
- No server push **·**
- No interleaving **·**
- May require more DNS lookups **·**
- Uses far more connections **·**
- Helps cause buffer-bloat **·**

#### **But, Aren't Browsers Getting Smarter?**

Yup. They are.

If your user has visited the site before, a smart browser like Chrome may help.

In particular, a browser could remember that visiting domain A means that it will likely use:

6 connections to domain A, 6 connections to domain B, 3 connections to domain C, etc.

For this to work, however, it requires the site to have changed little, for the user to have already visited the site, for the browser to learn these things when the user visited the site, and it still depends on the timely delivery of the DNS resolutions for the other domains.

If the DNS data had a sufficiently high TTL, you don't have to redo the resolutions... but there are good reasons to keep TTLs low such as fast reaction outages or for load balancing.

You probably just saw "Wall 'O Text", right?

#### **The one-sentence breakdown**

Yes, they'e getting smarter, but it will likely still be worse that what you can do with SPDY.

#### **The Cost of HTTP Connections**

Each connection:

- Requires a new DNS resolution (when going to a new domain) **·**
	- **-** For many people this can be 100+ ms!
- Requires a new 3-way handshake **·**
	- **-** +1 RTT
- If using HTTPS
	- **-** generally +2 RTT, sometimes more
- Connections aren't free for servers **·**
	- **-** they use CPU, memory, FDs, and ephemereal port space
- Takes up space in a table of your NAT box. **·**
	- **-** when you run out of space here, weird things happen

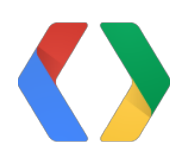

## **What should you do?**

#### **Optimizing for SPDY as a System Administrator**

- **·** Mind your cert chain
	- Use smaller, but complete certificate chains **-**
	- Use wildcarts certs if they're available to you **-**
	- You'll want to ask your cert provider questions about this **-**
	- Unfortunately, this is a complicated issue **-**

#### **Optimizing for SPDY as a System Administrator** (cont'd)

- **·** TCP settings
	- set your initcwnd to 10 packets worth 
		- ip route change default via <ip> initcwnd 10 **-**
		- For more recent kernels, this is not necessary-- it is already the  default
	- turn off tcp\_slow\_start\_after\_idle **-**
		- **-** sysctl -w net.ipv4.tcp\_slow\_start\_after\_idle=0

### **For System Administrators**

(cont'd)

- **·** DNS
	- When possible, be sure that your resolvers return the same set of IPs for  any hostname that might match the same cert
	- Try to be sure that the set of IPs provided with any resolution only  changes in ordering, not in content

If (new\_domain\_resolution.contains(IP of a pre-existing connection) && connection\_SSL\_cert.matches(new\_domain)) - Connection reuse! Profit!

#### **For Application Developers:**

- **·** Don't shard hostnames
	- This might be required for HTTP, but not for SPDY **-**
	- You'll still need to do it for HTTP, but, think about how to avoid doing it when the user is coming to you via SPDY **-**

### **For Application Developers:**

(cont'd)

- **·** Plan on using server-push instead of inlining in the future
	- Server-pushed items are completely cacheable at the browser. This can  make subsequent page renderings much faster.
	- Getting inlining right is non-trivial. What works great for this version of  your site may make things worse with your next change.
		- Server-push with SPDY helps with this-- if you make a mistake, SPDY  can help mitigate the damage

### **For Application Developers:**

(cont'd)

- If your site's cert is a wildcard cert, use domains that match that cert instead of requiring others
	- e.g. google has a wildcard cert: "\*.google.com" **-**
	- If you use multiple domains, wildcard certs might end up being cheaper anyway...

#### **On Standards**

- SPDY has been developed as an open, publicly documented protocol. **·**
- Source code for SPDY has been available as open-source since day 1. **·**
- SPDY has been submitted to IETF as a proposal for HTTP/2.0 **·**

#### **The Future of SPDY**

We don't think we're done.

We'll be done only when we can serve a page in: connection-setup + bytes/bandwidth time.

... We think we can get there! We'll need:

- name resolution push
- cert data push
- explicit proxy support

#### **Browsers supporting SPDY**

Today, there are two browsers that support SPDY and have it on by default:

- Chrome **·**
- Firefox (V13) **·**

This ends up being a whole lot of users.

### **Using or Supporting SPDY**

There are a bunch of companies, organizations, and projects which use or support SPDY:

- Google's sites **·** https://www.google.com, https://gmail.google.com, https://plus.google.com
- App Engine sites **·** (if they use https)
- Twitter **·** https://twitter.com
- Akamai **·** (SPDY/2) technology preview late summer, part of the product line this Fall.
- Cotendo **·** (http://www.akamai.com/cotendo)
- Nginx **·** (http://mailman.nginx.org/pipermail/nginx-devel/2012-June/002343.html)
- (more coming on next slide) **·**

### **Using or Supporting SPDY (cont'd)**

There are a bunch of companies, organizations, and projects which use or support SPDY:

- F5's SPDY Gateway **·** (http://www.f5.com/news-press-events/press/2012/20120508b.html)
- Strangeloop (http://www.strangeloopnetworks.com/products/overview/features/)
- Jetty **·** (http://wiki.eclipse.org/Jetty/Feature/SPDY)
- mod\_spdy **·** (http://code.google.com/p/mod-spdy/)
- node-spdy **·** (for node.js https://github.com/indutny/node-spdy)
- Momentum **·** (https://github.com/jonasschneider/momentum)
- (more coming on next slide) **·**

### **Using or Supporting SPDY (cont'd)**

There are a bunch of companies, organizations, and projects which use or support SPDY:

- Amazon Silk **·** (http://aws.amazon.com/amazonsilk-jobs/)
- Netty **·** (http://netty.io/Blog/Netty+331+released+-+SPDY+Protocol+%21)
- SPDY-for-iPhone **·** (https://github.com/sorced-jim/SPDY-for-iPhone)
- spdylay (https://github.com/tatsuhiro-t/spdylay)
- This is not a complete list! **·**

#### **A page to optimize**

#### SPDY

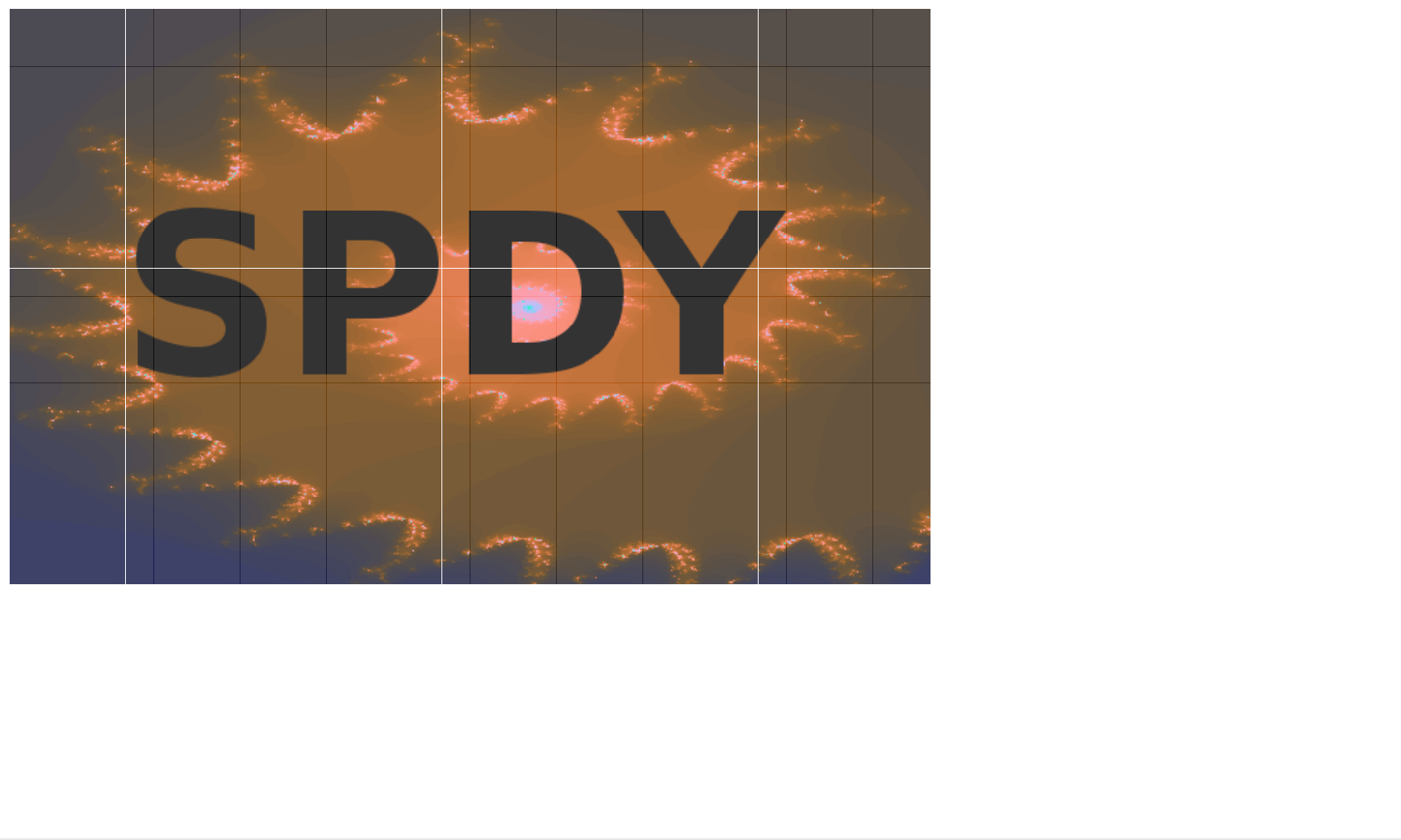

#### **The CSS**

```
img{
float:left; margin:0px; padding:0px; height:20px; width:20px;
opacity:0.8; filter:alpha(opacity=80);
}
img:hover{
float:left; margin:0; padding:0;
opacity:1.0; filter:alpha(opacity=100);
}
```
CSS

#### **The Javascript**

```
function main() {
 var up thru host = window.location.protocol + ''//'' + window.location.host;
 var pathname = window.location.pathname;
 var filebase = pathname.substr(0, pathname.lastIndexOf('/'));
 var tile size x=20, tile size y=20;
 var image size x=640, image size y=400;
 var rows = Math.ceil(image size y / tile size y);
 var columns = Math.ceil(image size x / tile size x);
 var text = [];
  for (x = 0; x < rows * columns; ++x) {
   if (x \textdegree columns == 0) text.push("<div style=\"clear:both;\"></div>");
   text.push("\langleimg src='" + up thru host);
   if (window.location.protocol == "http:") text.push(((x<sup>8</sup>8) + 1));
   text.push(filebase + \frac{y}{s}" + x + ".png'/>");
  }
  document.getElementById("tiles go here").innerHTML = text.join('');
}
                                                                               JAVASCRIPT
```
#### **The HTML**

```
<html>
<head>
  <title>SPDY SAMPLE</title>
  <style type="text/css">
            \leftarrow - CSS GOES HERE. -->
  </style>
  <script language=javascript>
            <-- JAVASCRIPT GOES HERE. -->
  </script>
</head>
<body>
  <div id="tiles go here"></div>
  <script language=javascript>
 main();
  </script>
</body></html>
```
HTML

#### **The PHP - main()**

```
function main() {
  $script_name = $ SERVER["SCRIPT_NAME"];
  \text{Suri}=\text{substr}(\text{Sscript name},\text{strpos}(\text{Sscript name},')') + 1);$server_name = $ SERVER["SERVER_NAME"];
  if (\$fd = fopen(\$uri, "rb")) {
    $fn=$uri.".push";
    $XAssociatedContent = makeXAssociatedContent($fn, "https://", $server name);
    foreach ($XAssociatedContent as $line) header('x-associated-content: ' . $line, false);
    printFile($fd);
  }else{
    if (\text{Suri} == \text{"index.html"}) {
      doPrintDirListing();
    }else{
      doFileNotFound();
    }
  }
}
                                                                                            PHP
```
#### **The PHP - makeXAssociatedContent()**

```
function makeXAssociatedContent($filename, $scheme, $hostname) {
  $fp = fopen($filename, "r");
 $retarray = array();
 $retval = "";$xac len = strlen('x-associated-content');
 $line len = 0;if ($fp) {
   while (\frac{1}{2}) = fgets(\frac{5}{2}) {
     if (!$line) continue;
     if (($line len += strlen($line)) >= 512 - $xac len) {
       $retarray[] = $retval;
       $retval = ""; $line len = 0;
      }
      $escaped line = addslashes(str replace("\n", '', $line));
      if ($retval) $retval = $retval . ',';$url = $scheme . $hostname . $escaped_line;
     $retval = $retval . '"' . $url . '"';
   }
  }
 if (\$retval != "")$retarray[] = $retval;return $retarray;
}
```
#### **The PHP -the rest**

```
function printFile($fd) {
 while (!feof($fd)) {
    $read but = freed ($fd, 4096);print $read buf;
  }
}
function doFileNotFound() {
 header("status: 404");
 header("HTTP/1.0 404 Not Found");
 print "<html><head></head><body>\n";
 print "Sorry, file:" . $uri . "wasn't found.\n";
 print "</body></html>";
}
function doPrintDirListing() {
 print "<html><head></head><br/>>body>";
 $files = scandir(".");
 foreach ($files as $file) {
    print '<a href="' . $file . '">' . $file . "</a>> <br/>\n";
  }
  print "</body></html>";
}
```
#### **Bits O Apache Config**

#### /etc/apache2/sites-available/default-ssl

```
...
<Directory /var/www/>
    Options Indexes FollowSymLinks MultiViews
    AllowOverride All
    Order allow,deny
    allow from all
</Directory>
AliasMatch "^/.*(.html)$" /var/www/push mapper.php
...
```
#### /etc/apache2/mods-available/spdy.conf

<IfModule spdy\_module> SpdyEnabled on SpdyMaxThreadsPerProcess 100 SpdyMaxStreamsPerConnection 1000 </IfModule>

#### **T h e .p u s h file**

s p d y\_ p u s h \_ mid dle \_ s a m ple.h t ml.p u s h

/ s / 2 2 8 . p n g

- /s/229.png
- /s/230.png

/s/231.png

/s/232.png

/s/234.png /s/235.png

/s/236.png

/s/237.png

/s/238.png

/s/239.png

/s/240.png

/s/241.png

/s/242.png

/s/243.png

/s/244.png

/s/245.png /s/246.png

/s/247.png

/s/248.png

/s/249.png

/s/250.png

. . .

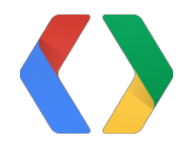

## **<Thank You!>**

fenix@google.com

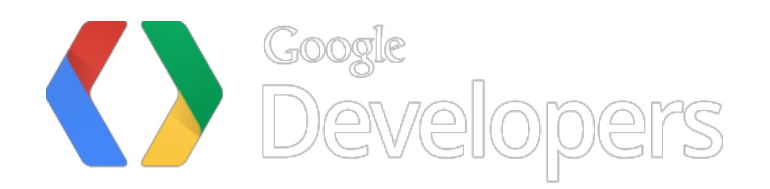